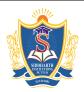

Siddharth Nagar, Narayanavanam Road – 517583

### **QUESTION BANK**

**Subject with Code:** LP(9F00303) Course & Branch: MCA

**Regulation:** R09 Year & Sem: II-MCA & I-Sem

# <u>UNIT –I</u>

### **Linux Utilities**

| 1.  | a) How does Linux differ from Unix? Discuss the features of Linux.              | 5M            |
|-----|---------------------------------------------------------------------------------|---------------|
|     | b) Explain various text processing utilities, with a suitable example for each. | 5M            |
| 2.  | a) Explain briefly about text processing and process utilities in Linux.        | 5M            |
|     | b) Write a short note on AWK command.                                           | 5M            |
| 3.  | a) List and explain various networking commands.                                | 5M            |
|     | b) What is a filter? Explain its role in linux programming.                     | 5M            |
| 4.  | a) Explain various process and disk utilities.                                  | 5M            |
|     | b) Discuss the commands used to achieve files and compress the contents of file | in detail. 5M |
| 5.  | a) Explain various file permissions in Linux.                                   | 5M            |
|     | b) Explain various characteristics of Linux.                                    | 5M            |
| 6.  | a) List and explain the various disk utility commands.                          | 5M            |
|     | b) Explain with syntax of various backup utilities with examples.               | 5M            |
| 7.  | Explain in detail about awk.                                                    | 10M           |
| 8.  | Explain in detail about sed.                                                    | 10M           |
| 9.  | Explain the various usages of cat command. Also explain the file permissions in | Linux. 10M    |
| 10. | Explain the substitution command of sed in Linux.                               | 10M           |
|     |                                                                                 |               |

Prepared by: B. Mohinder Singh, Asst. Prof., Dept. of MCA

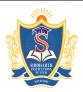

Siddharth Nagar, Narayanavanam Road – 517583

### **QUESTION BANK**

**Subject with Code :** LP(9F00303) Course & Branch: MCA

Year & Sem: II-MCA & I-Sem **Regulation:** R09

# <u>UNIT –II</u>

### **Working with Bash**

| 1. | a) Describe the responsibilities of a shell.                               | 5M                  |
|----|----------------------------------------------------------------------------|---------------------|
|    | b) write a shell script to generate first 'n' prime numbers.               | 5M                  |
| 2. | Write shell scripts which work similar to the following commands           | 10M                 |
|    | a) head b) tail c) more                                                    |                     |
| 3. | a) Define shell. Explain how a shell variable can be defined and initial   | ized. 5M            |
|    | b) Write a shell script to delete duplicate files in the directory.        | 5M                  |
| 4. | a) Write a shell script to find whether number is prime or not.            | 5M                  |
|    | b) Discuss in detail about input and output redirections.                  | 5M                  |
| 5. | a) Write a short note on the responsibilities of a shell.                  | 5M                  |
|    | b) Write a shell script to compute first 'n' positive numbers sum and a    | verage values. 5M   |
| 6. | a) Write a shell program to find the factorial of a given number.          | 5M                  |
|    | b) Write short notes on 'here' documents.                                  | 5M                  |
| 7. | Explain about the variable, file name, command substitutions in detail.    | . 10M               |
| 8. | Explain the control structures of shell in linux.                          | 10M                 |
| 9. | Explain the arithmetic operators in shell. Also write a shell program to   | find the sum of two |
|    | numbers.                                                                   | 10M                 |
| 10 | . Explain the number, string, file comparison operators of shell in linux. | 10M                 |

Prepared by: B. Mohinder Singh, Asst. Prof., Dept. of MCA

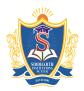

Siddharth Nagar, Narayanavanam Road – 517583

### **QUESTION BANK**

**Subject with Code:** LP(9F00303) Course & Branch: MCA

**Regulation:** R09 Year & Sem: II-MCA & I-Sem

# <u>UNIT –III</u>

# **Linux Files**

| 1.  | a) With a neat sketch, explain the Linux file system layout.                     | 5M  |
|-----|----------------------------------------------------------------------------------|-----|
|     | b) write the following in brief:                                                 | 5M  |
|     | i) Record locking ii) System calls iii) chmod                                    |     |
| 2.  | a) Describe the file system structure and different file types in linux.         | 5M  |
|     | b) Compare hard links with soft links.                                           | 5M  |
| 3.  | Explain the following system calls:                                              | 10M |
|     | a) fcntl b) lseek c) read d) write                                               |     |
| 4.  | Write the following in brief:                                                    | 10M |
|     | a) File descriptors b) Record locking c) Symlink                                 |     |
| 5.  | Write the syntax of following system calls:                                      | 10M |
|     | a) open b) read c) chmod d) opendir e) chown                                     |     |
| 6.  | a) Define inode and discuss various file types used in linux for accessing files | 5M  |
|     | b) Write short notes with their syntax for the following:                        | 5M  |
|     | i) getcwd ii) readdir iii) fseek                                                 |     |
| 7.  | a) Draw and explain the structure of typical file system.                        | 5M  |
|     | b) Give brief description on low level file access.                              | 5M  |
| 8.  | Explain the scanning directories in linux.                                       | 10M |
| 9.  | Explain the file and the record locking in linux.                                | 10M |
| 10. | Explain the following in brief:                                                  | 10M |
|     | a) mkdir b) rmdir c) chdir d) getcwd                                             |     |

Prepared by: B. Mohinder Singh, Asst. Prof., Dept. of MCA

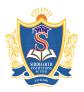

Siddharth Nagar, Narayanavanam Road – 517583

### **QUESTION BANK**

**Subject with Code:** LP(9F00303) Course & Branch: MCA

**Regulation:** R09 Year & Sem: II-MCA & I-Sem

# <u>UNIT -IV</u>

# **Linux Process**

|   | 1.  | a) Explain the process states in linux.                                   | 5M              |
|---|-----|---------------------------------------------------------------------------|-----------------|
|   |     | b) Discuss any three system calls for process management and explain.     | 5M              |
|   | 2.  | a) List the differences in using fork() and vfork() system calls.         | 5M              |
|   |     | b) Write a short note on kill() and raise() functions.                    | 5M              |
|   | 3.  | a) Draw and explain the structure of a typical process.                   | 3M              |
|   |     | b) Distinguish between fork and vfork.                                    | 3M              |
|   |     | c) Write short notes on orphan process.                                   | 4M              |
|   | 4.  | a) How processing of states can be performed in linux?                    | 5M              |
|   |     | b) Explain how zombie process is created in linux.                        | 5M              |
|   | 5.  | Explain the following system calls:                                       | 10M             |
|   |     | a) fork b) vfork c) wait d) exec                                          |                 |
|   | 6.  | a) Explain the steps of how kernel supports a process.                    | 5M              |
|   |     | b) What is zombie process? Explain how zombie process can be removed from | om a system. 5M |
|   | 7.  | Explain the following system call interfaces:                             | 10M             |
|   |     | a) wait b) exit c) exec d) fork                                           |                 |
|   | 8.  | Explain about the zombie process and orphan process.                      | 10M             |
|   | 9.  | Explain the process control in brief.                                     | 10M             |
| 1 | 10. | Write a program to create the zombie process.                             | 10M             |
|   |     |                                                                           |                 |

Prepared by: B. Mohinder Singh, Asst. Prof., Dept. of MCA

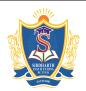

 $Siddharth\ Nagar,\ Narayanavanam\ Road-517583$ 

### **QUESTION BANK**

**Subject with Code**: LP(9F00303) Course & Branch: MCA

Year & Sem: II-MCA & I-Sem **Regulation:** R09

# <u>UNIT -V</u>

# **Linux Signals**

| 1.  | a) What is the difference between reliable and unreliable signals? Explain with exa | mple. 5M |
|-----|-------------------------------------------------------------------------------------|----------|
|     | b) Write and explain the mechanism of handling a signal.                            | 5M       |
| 2.  | Explain the following:                                                              | 10M      |
|     | a) kill b) raise c) alarm d) abort e) sleep                                         |          |
| 3.  | a) What is a signal? Discuss the signals SIGKILL and SIGSTOP.                       | 5M       |
|     | b) Explain the reliable and unreliable signals in brief.                            | 5M       |
| 4.  | a) In linux how to generate and handle signals.                                     | 5M       |
|     | b) Write a c program to illustrate kill() and raise() system calls.                 | 5M       |
| 5.  | a) What are the functions of signal?                                                | 5M       |
|     | b) What are unreliable signals?                                                     | 5M       |
| 6.  | a) What is a signal? Discuss the signals SIGKILL and SIGSTOP and explain.           | 5M       |
|     | b) How linux signals are processed inside the kernel? Explain.                      | 5M       |
| 7.  | a) Discuss in detail about the reliable signals.                                    | 5M       |
|     | b) Write short notes on the kernel support for signals.                             | 5M       |
| 8.  | Explain the signal functions in detail.                                             | 10M      |
| 9.  | Explain the process of generating and handling the signals.                         | 10M      |
| 10. | List the different signals in linux. Also explain it briefly.                       | 10M      |

Prepared by: B. Mohinder Singh, Asst. Prof., Dept. of MCA

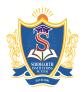

Siddharth Nagar, Narayanavanam Road – 517583

### **QUESTION BANK**

**Subject with Code :** LP(9F00303) Course & Branch: MCA

**Regulation:** R09 Year & Sem: II-MCA & I-Sem

# <u>UNIT -VI</u>

### **Interprocess communication**

| 1.  | a) What is a pipe? Explain the process of calling a pipe?             | 5M  |
|-----|-----------------------------------------------------------------------|-----|
|     | b) What is message queue? Explain.                                    | 5M  |
| 2.  | a) Explain the advantages of FIFOs over pipes.                        | 5M  |
|     | b) Write a C program to illustrate two way communication using FIFOs. | 5M  |
| 3.  | a) Explain the file locking with respect to semaphores.               | 5M  |
|     | b) Write short notes on IPC by using message queues.                  | 5M  |
| 4.  | Explain the following IPC briefly:                                    | 10M |
|     | a) FIFO b) Shared Memory c) Message Queues                            |     |
| 5.  | Explain in detail about Linux APIs for shared memory.                 | 10M |
| 6.  | a) Explain how pipes are used as a standard input and output.         | 5M  |
|     | b) Explain shared memory and its usage by a number of processes.      | 5M  |
| 7.  | a) What is IPC? Explain it by using FIFO's.                           | 5M  |
|     | b) Explain IPC between two processes present in different systems.    | 5M  |
| 8.  | Explain the semaphores in detail.                                     | 10M |
| 9.  | Explain the shared memory in detail.                                  | 10M |
| 10. | Explain the message queues in detail.                                 | 10M |
|     |                                                                       |     |

Prepared by: B. Mohinder Singh, Asst. Prof., Dept. of MCA

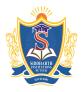

Siddharth Nagar, Narayanavanam Road – 517583

### **QUESTION BANK**

**Subject with Code:** LP(9F00303) Course & Branch: MCA

Year & Sem: II-MCA & I-Sem **Regulation:** R09

# <u>UNIT -VII</u>

### **Multithreaded Programming**

| 1. | a) what is meant by synchronization? How synchronization is achieved with semaphores? | SIVI        |
|----|---------------------------------------------------------------------------------------|-------------|
|    | b) Explain the structure of a thread. Discuss its uses.                               | 5M          |
| 2. | a) Draw and explain life cycle of thread.                                             | 5M          |
|    | b) Explain the synchronization of threads by using mutexes.                           | 5M          |
| 3. | a) Differentiate between thread and light weight process.                             | 5M          |
|    | b) Explain how semaphores are used to control thread operation on shared data.        | 5M          |
| 4. | a) What is a thread? Explain about its structure and uses.                            | 5M          |
|    | b) Write a short note on mutexes.                                                     | 5M          |
| 5. | a) How mutexes are used to prevent data inconsistency? Explain.                       | 5M          |
|    | b) Explain various multithreading models in detail.                                   | 5M          |
| 6. | a) Distinguish between threads and processes.                                         | 5M          |
|    | b) Discuss in detail about the POSIX thread API.                                      | 5M          |
| 7. | a) What is meant by Synchronization? How synchronization is achieved with semaphores? | 5M          |
|    | b) Explain the multithreading models with examples.                                   | 5M          |
| 8. | Explain the thread synchronization with semaphores.                                   | 10 <b>M</b> |
| 9. | Explain the POSIX thread APIs in detail.                                              | 10M         |
| 10 | Explain the creation of threads and thread attributes of POSIX thread                 | 10M         |

Prepared by: B. Mohinder Singh, Asst. Prof., Dept. of MCA

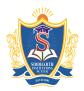

Siddharth Nagar, Narayanavanam Road – 517583

### **QUESTION BANK**

**Subject with Code:** LP(9F00303) Course & Branch: MCA

**Regulation:** R09 Year & Sem: II-MCA & I-Sem

# <u>UNIT -VIII</u>

### **Sockets**

| 1.  | Write and explain the program for client/server communications using sockets.          | M           |
|-----|----------------------------------------------------------------------------------------|-------------|
| 2.  | Explain briefly the following with syntax:                                             | M           |
|     | a) Socket b) connect() c) accept() d) send()                                           |             |
| 3.  | Write and explain the steps to be followed for creating the server application.        | M           |
| 4.  | Write short notes on connectionless protocols for sockets.                             | M           |
| 5.  | a) What is a socket? Explain various data types used by the sockets interface. 5M      |             |
|     | b) Differentiate between connection oriented and connectionless protocol. 5M           |             |
| 6.  | Explain the socket interfaced and features of TCP connection.                          | M           |
| 7.  | Draw and explain the typical client/server model.                                      | M           |
| 8.  | Explain the process of creating client/server communication in Connection oriented mod | lel. 10M    |
| 9.  | Explain the process of creating client/server communication in Connectionless model.   | 10 <b>M</b> |
| 10. | Explain the Socket APIs in detail.                                                     | M           |

Prepared by: B. Mohinder Singh, Asst. Prof., Dept. of MCA